# BD ORTHO® **Version 2.0** ORTHO HR® **Version 1.0**

# **Descriptif de contenu**

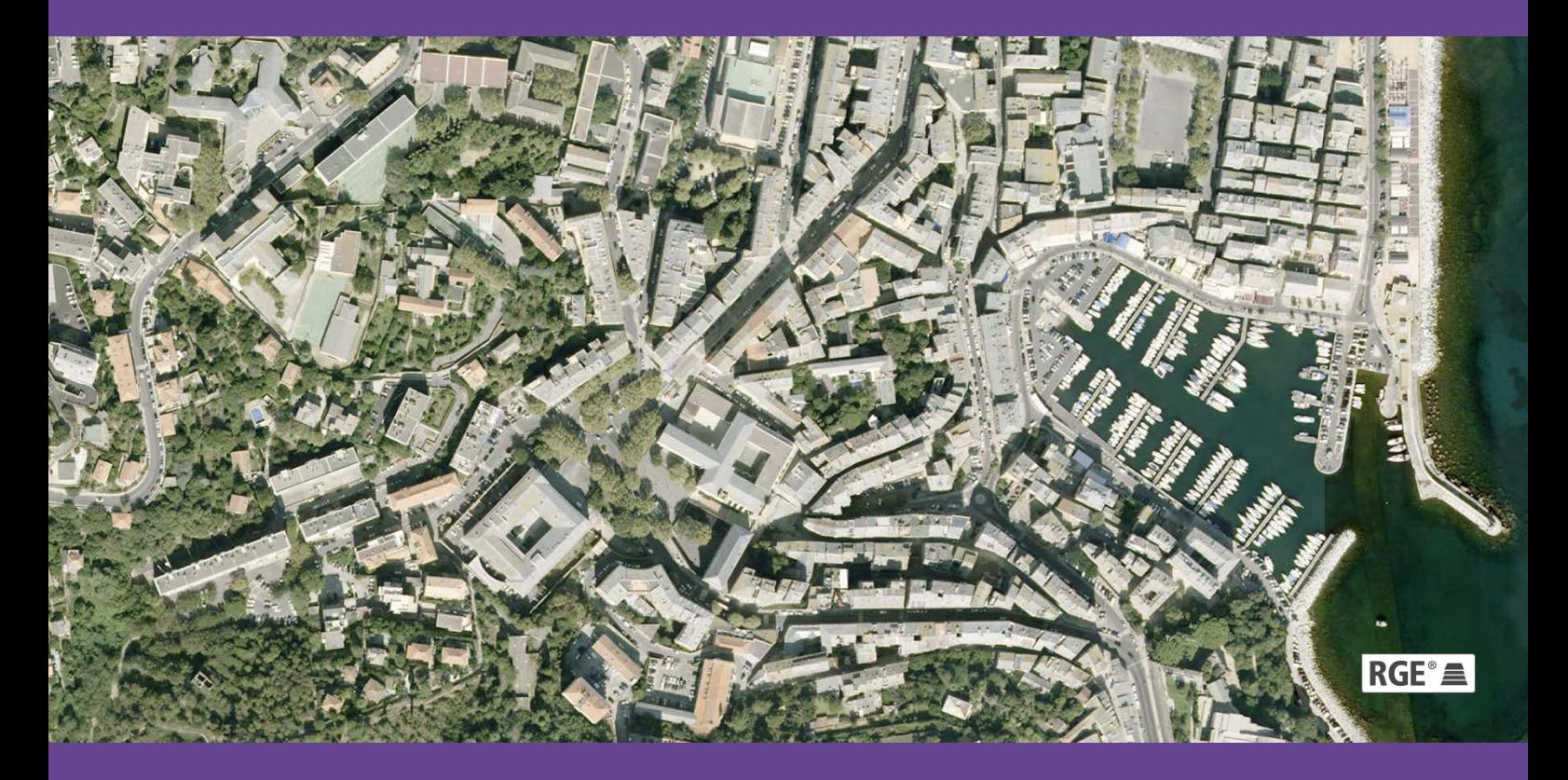

**ign.fr**

**INSTITUT NATIONAL** DE L'INFORMATION GÉOGRAPHIQUE ET FORESTIÈRE

Date du document : Mai 2013 **Révision : Juillet 2018**

l'information grandeur nature

# <span id="page-1-0"></span>**SOMMAIRE**

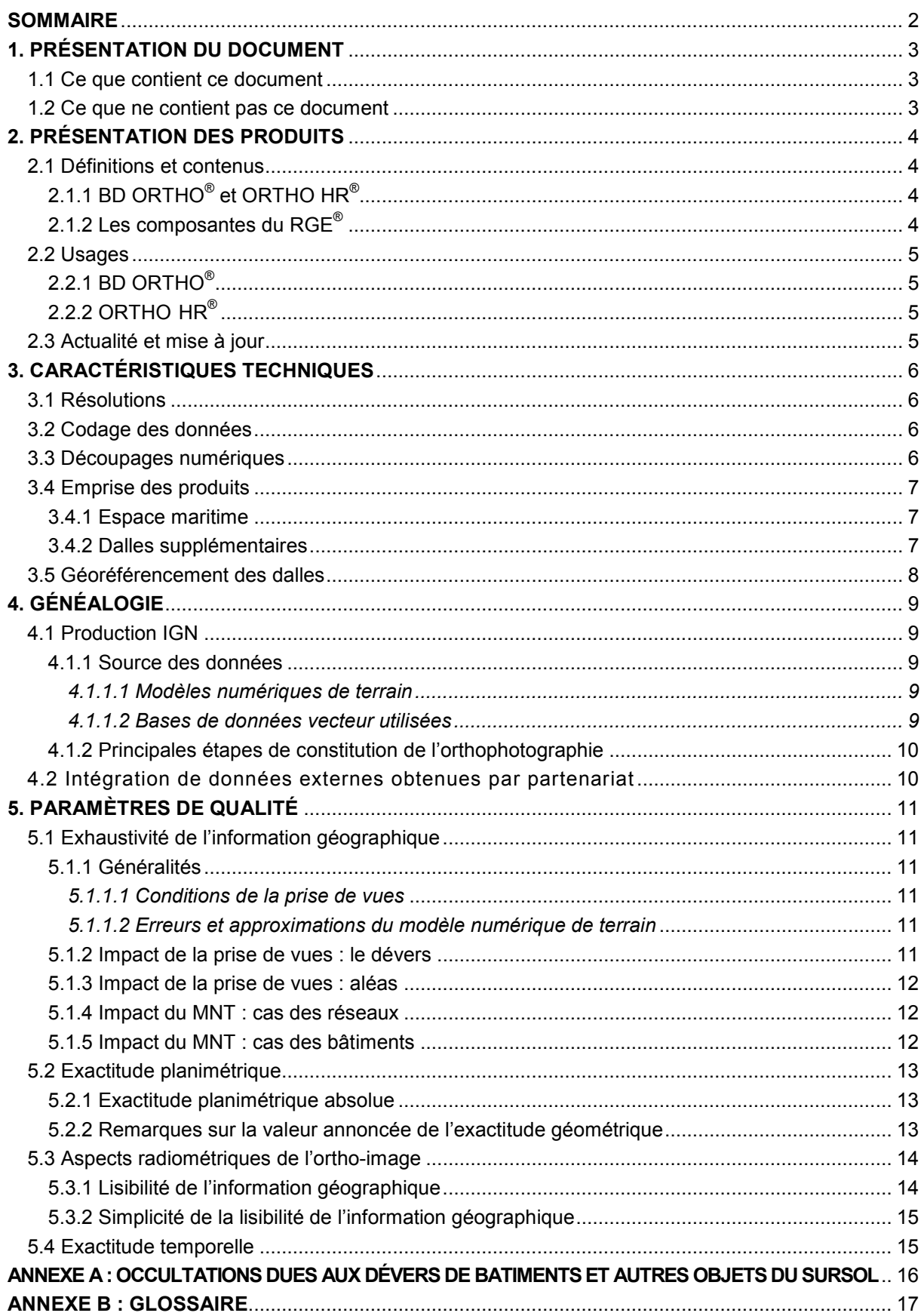

# <span id="page-2-0"></span>**1. PRÉSENTATION DU DOCUMENT**

## <span id="page-2-1"></span>**1.1 Ce que contient ce document**

Ce document décrit en termes de contenu, de précision géométrique et de qualité image, les caractéristiques des produits suivants :

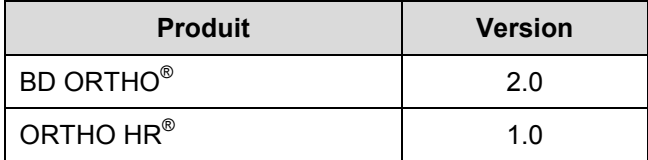

Ces deux produits sont des collections d'orthophotographies numériques diffusées par l'Institut national de l'information géographique et forestière (IGN).

Les termes BD ORTHO<sup>®</sup> et ORTHO HR<sup>®</sup> font respectivement référence aux produits BD ORTHO<sup>®</sup> version 2.0 et ORTHO HR® version 1.0 dans l'ensemble de ce document.

# <span id="page-2-2"></span>**1.2 Ce que ne contient pas ce document**

Ce document ne décrit pas les produits BD ORTHO<sup>®</sup> et ORTHO HR<sup>®</sup> en termes de structure de livraison, laquelle est traitée dans le document « Descriptif de livraison » (*DL\_raster\_ORTHO.pdf*) qui contient les informations suivantes :

- organisation des données ;
- nomenclature des fichiers et de structure des données.

Ce document ne présente pas les évolutions du produit ni celles de la documentation ; ces informations sont diffusées dans des documents spécifiques associés aux produits et nommés « Suivi des évolutions » (*SE\_BDORTHO\_ORTHOHR.pdf* et *SE\_DL\_raster\_ORTHO.pdf*).

L'ensemble de ces documents est disponible sur l'Espace professionnel de l'IGN (onglet DOCUMENTATION) :

[professionnels.ign.fr/orthoimages](http://professionnels.ign.fr/orthoimages)

Ce document n'est pas un manuel d'utilisation des produits BD ORTHO<sup>®</sup> ni ORTHO HR<sup>®</sup>.

# <span id="page-3-0"></span>**2. PRÉSENTATION DES PRODUITS**

# <span id="page-3-1"></span>**2.1 Définitions et contenus**

## <span id="page-3-2"></span>**2.1.1 BD ORTHO® et ORTHO HR®**

Les produits BD ORTHO<sup>®</sup> (Base de Données Orthophotographique) et ORTHO HR<sup>®</sup> (Orthophotographie Haute Résolution) sont chacun une collection de mosaïques numériques d'orthophotographies en couleurs, rectifiées dans la projection légale spécifique adaptée au territoire couvert.

Il existe également une version sous-échantillonnée, dérivée de la BD ORTHO® : la BD ORTHO® 5 m. téléchargeable et utilisable gratuitement sous licence Etalab $^{\text{\tiny{\text{1}}}}$  $^{\text{\tiny{\text{1}}}}$  $^{\text{\tiny{\text{1}}}}$ .

Ces produits se composent d'images numériques (sans habillage ni surcharge) et d'indications de géoréférencement.

#### <span id="page-3-3"></span>**2.1.2 Les composantes du RGE®**

L'Institut national de l'information géographique et forestière (IGN) a pour mission de constituer le Référentiel géographique à Grande Échelle (RGE<sup>®</sup>) de précision métrique, en intégrant des données de référence, issues de ses propres bases ou provenant d'autres producteurs.

Ce référentiel contient quatre composantes déclinées en produits par l'IGN :

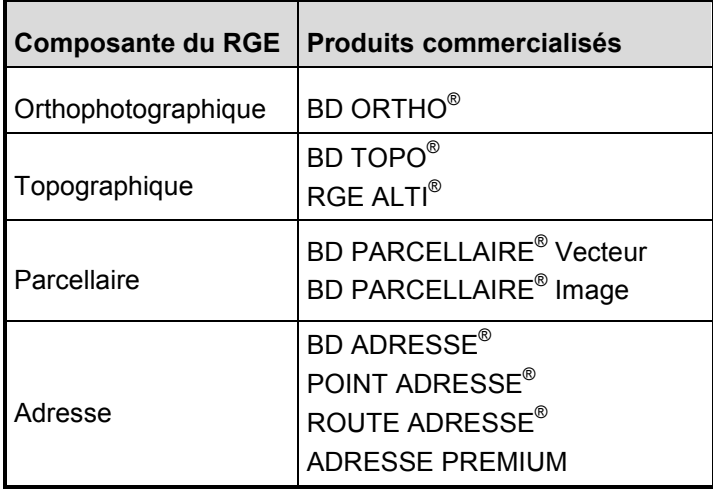

La BD ORTHO® est la **composante orthophotographique** du RGE® .

<span id="page-3-4"></span> $1$  Etalab a conçu la « Licence Ouverte / Open Licence », élaborée en concertation avec l'ensemble des acteurs concernés, pour faciliter et encourager la réutilisation des données publiques mises à disposition gratuitement.

Cette licence ouverte, libre et gratuite, apporte la sécurité juridique nécessaire aux producteurs et aux réutilisateurs des données publiques.

BD ORTHO<sup>®</sup> Version 2.0 - ORTHO HR<sup>®</sup> Version 1.0 – Descriptif de contenu – Juillet 2018 4

## <span id="page-4-0"></span>**2.2 Usages**

Les produits BD ORTHO<sup>®</sup> et ORTHO HR<sup>®</sup> répondent aux besoins majeurs de l'agriculture, de l'environnement et de l'urbanisme, que ce soit pour réaliser des inventaires de cultures, des études d'impact, des analyses forestières, etc.

### <span id="page-4-1"></span>**2.2.1 BD ORTHO®**

Le contenu informationnel de la BD ORTHO<sup>®</sup> est compatible avec des échelles numériques de travail de l'ordre du 1 : 5 000 ou plus petites, et peut permettre localement une utilisation jusqu'au 1 : 2 000*.*

#### <span id="page-4-2"></span>**2.2.2 ORTHO HR®**

Le contenu informationnel de l'ORTHO HR<sup>®</sup> est compatible avec des échelles numériques de travail de l'ordre du 1 : 2 000 ou plus petites, et peut permettre localement une utilisation jusqu'au 1 : 1 000*.*

# <span id="page-4-3"></span>**2.3 Actualité et mise à jour**

Lorsque la prise de vues est réalisée par l'IGN, la BD ORTHO<sup>®</sup> et l'ORTHO HR<sup>®</sup> d'un département sont disponibles pour diffusion au plus tard le 30 novembre de l'année civile qui suit l'année de la prise de vues.

Le rythme de renouvellement d'une mosaïque départementale est d'au maximum 5 ans.

# <span id="page-5-0"></span>**3. CARACTÉRISTIQUES TECHNIQUES**

Ce paragraphe présente les aspects techniques et les spécifications des produits BD ORTHO® et ORTHO HR® .

# <span id="page-5-1"></span>**3.1 Résolutions**

La résolution nominale du pixel, exprimée en unité terrain, est de :

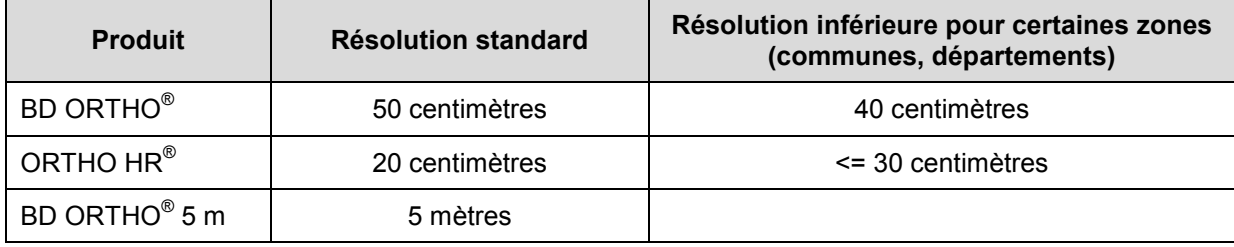

# <span id="page-5-2"></span>**3.2 Codage des données**

La radiométrie de chaque pixel est codée sur 3 octets (24 bits) correspondant aux 3 couleurs primaires **R**ouge, **V**ert, **B**leu, dans cet ordre (RVB).

Le rendu des images est optimisé pour l'espace colorimétrique *sRGB*.

La BD ORTHO® comporte, en outre, une version en proche **I**nfra-**R**ouge fausses **C**ouleurs (IRC) où chaque pixel est codé sur 3 octets (24 bits) correspondants aux 3 canaux proche infrarouge, rouge, vert, dans cet ordre.

## <span id="page-5-3"></span>**3.3 Découpages numériques**

Les produits BD ORTHO<sup>®</sup> et ORTHO HR<sup>®</sup> sont proposés :

- soit avec une compression sans perte ;
- soit avec une compression avec perte.

Le produit BD ORTHO<sup>®</sup> 5 m est proposé avec une compression sans perte.

La taille des dalles de ces produits dépend directement de ces compressions.

Quelle que soit la compression, la taille des dalles est la suivante :

**Taille des dalle** (mètres) = **Résolution** (mètres) x **Nombre de pixels**.

→ Pour plus d'informations sur les taux de compression et la taille des différentes dalles, se reporter au descriptif de livraison des produits ORTHO (*DL\_raster\_ORTHO.pdf*).

Les limites des dalles sont des kilomètres ronds dans la projection de la livraison :

- France métropolitaine : Lambert-93,
- Départements et Régions d'Outre-Mer : UTM-**xxx** (où **xxx** désigne le fuseau).

Dans certains cas, les dalles extérieures à la zone couverte par le produit peuvent être incomplètes : elles sont alors complétées par du blanc (dans le cas des zones en limite de territoire).

Il n'y a pas de recouvrement entre les images.

## <span id="page-6-0"></span>**3.4 Emprise des produits**

L'emprise des produits correspond généralement à un département sauf dans le cas d'une extraction.

Pour un département, l'emprise s'appuie sur la limite de ce département (en incluant si le cas se produit les enclaves qu'il possède dans d'autres départements ainsi que les enclaves qu'il comporte lui-même) agrandie d'un tampon de 200 mètres (étendu jusqu'à 500 mètres en mer).

Toutes les dalles contenues dans la limite précédemment définie ou intersectant cette limite sont livrées.

La Guyane n'est que partiellement couverte.

#### <span id="page-6-1"></span>**3.4.1 Espace maritime**

En ce qui concerne l'espace maritime distant de plus d'un kilomètre de la côte :

- les îles ou archipels habités sont présents sur l'orthophotographie ;
- les îles ou chapelets d'îlots non habités mais ayant subi une forte évolution naturelle depuis leur dernière apparition dans l'orthophotographie sont présents ;
- la présence d'une construction gérée par la Société Nationale pour le patrimoine des Phares et Balises (SNPB) n'est pas un motif d'apparition dans l'orthophotographie ;
- les îles ou enclaves peuvent être livrées sur des dalles indépendantes, non adjacentes aux autres dalles lorsqu'elles sont distantes de plus de 1 km.

#### <span id="page-6-2"></span>**3.4.2 Dalles supplémentaires**

L'emprise définie précédemment est enrichie de dalles supplémentaires :

- dans le cas où la limite de département est un fleuve, de manière à ce que l'orthophotographie contienne les deux rives du fleuve ;
- en zone littorale, en fonction des détails topographiques présents dans le domaine public maritime ;
- en mer ou sur l'estran, même en l'absence de détails topographiques, lorsqu'il y a besoin de rendre visibles les environs de l'information géographique présente en limite de carroyage ;
- dans les cas très localisés, de trous, d'enclaves ou de variations d'estran, de Monaco et de la ville-enclave de Llivia, de manière à obtenir une couverture connexe et non mitée.

# <span id="page-7-0"></span>**3.5 Géoréférencement des dalles**

Les systèmes de coordonnées de référence utilisés pour les livraisons sont :

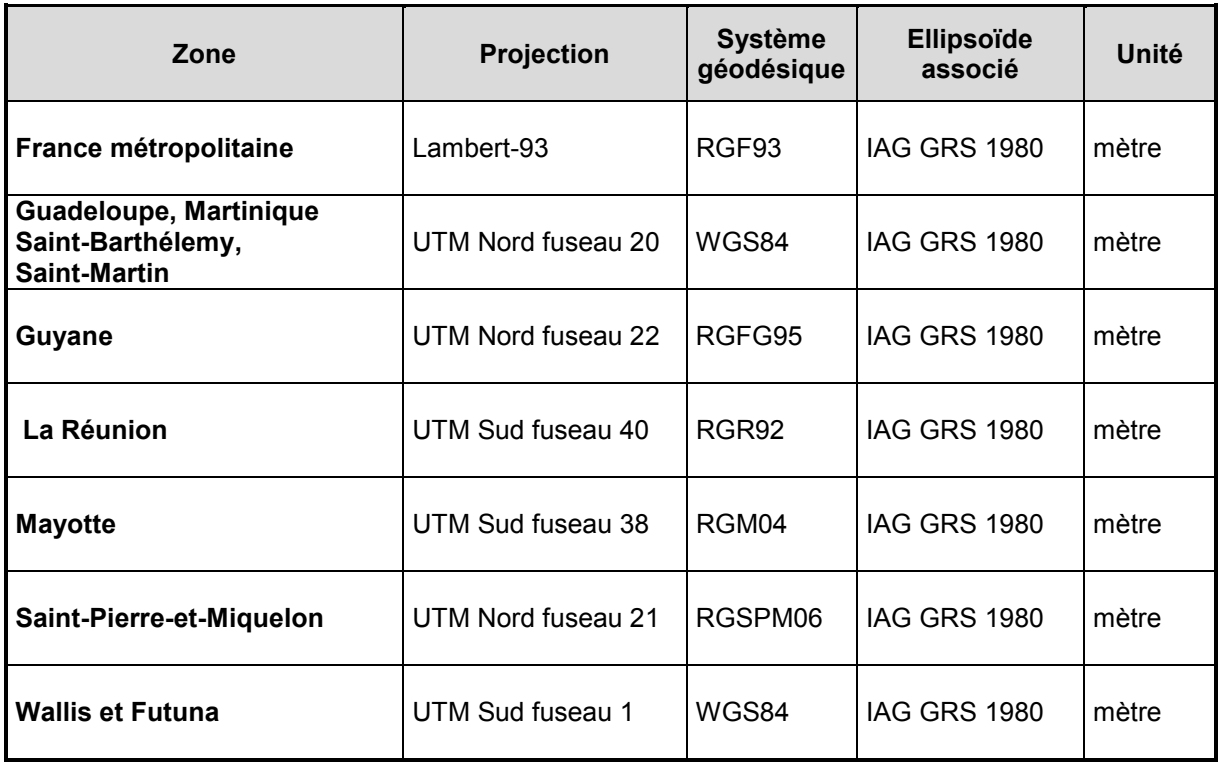

Le géoréférencement des images étant pris en compte dans les en-têtes des images (GeoJP2™), seuls des fichiers de géoréférencement compatibles avec des anciennes versions de MapInfo™ sont livrés (voir descriptif de livraison : *DL\_raster\_ORTHO.pdf*).

Ce produit peut être livré dans d'autres systèmes de projection sous forme d'une prestation. Pour cela contacter l'agence régionale IGN la plus proche.

Dans le cas d'une livraison dans un autre système de projection, le produit complet est reprojeté puis redécoupé en nouvelles dalles dont les limites sont des kilomètres ronds dans le nouveau système utilisé.

# <span id="page-8-0"></span>**4. GÉNÉALOGIE**

Les orthophotographies de la BD ORTHO<sup>®</sup> et de l'ORTHO HR<sup>®</sup> sont :

- soit produites intégralement par l'IGN ;
- soit intégrées à l'occasion de partenariats avec des collectivités.

# <span id="page-8-1"></span>**4.1 Production IGN**

#### <span id="page-8-2"></span>**4.1.1 Source des données**

Les images en entrée de la chaîne de production propre de l'IGN sont des images aériennes acquises et produites par l'IGN.

La résolution d'acquisition de ces PVA est :

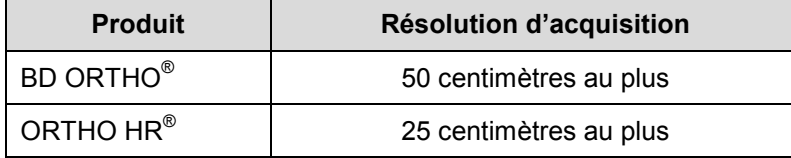

Les conditions d'acquisition effectives sont fixées en début d'année de la campagne d'acquisition aérienne. La production de l'orthophotographie suit de quelques mois la prise de vues.

Les paramètres photogrammétriques nécessaires à l'orthorectification des images résultent des calculs d'aérotriangulation effectués par l'IGN.

#### <span id="page-8-3"></span>**4.1.1.1 Modèles numériques de terrain**

Les modèles numériques de terrain (MNT) utilisés pour l'orthorectification des images sont :

- soit, de préférence, le MNT du RGE  $ALTI^{\circ}$  lorsqu'il est disponible ;
- soit le MNT de la BD ALTI<sup>®</sup>;
- soit un MNT acquis à l'extérieur de l'IGN.

Le MNT destiné à l'orthorectification peut être amélioré localement lorsqu'en cours de production se manifestent des symptômes d'erreurs grossières d'altimétrie non dénuées d'impact sur la qualité planimétrique de l'orthorectification.

#### <span id="page-8-4"></span>**4.1.1.2 Bases de données vecteur utilisées**

Les limites départementales nécessaires à l'établissement de la zone à produire pour le département dont les images sont acquises à l'année N proviennent de la limite administrative départementale de la BD CARTO<sup>®</sup> de l'IGN dans son édition de janvier de l'année N ou de son équivalent de la BD TOPO®.

Les réseaux routiers, ferrés et hydrographiques nécessaires à la vérification des lignes de mosaïquage du département dont les images sont acquises à l'année N sont déduites de la BD TOPO® de l'IGN dans son édition la plus récente au moment de la production de l'orthophotographie.

Les zones urbaines nécessaires à la vérification des lignes de mosaïquage du département sont déduites de la thématique « Bâti » de l'occupation du sol de la BD CARTO® de l'IGN ou de son équivalent de la BD TOPO $^{\circ}$ .

Les principaux ouvrages d'art nécessaires à la vérification des lignes de mosaïquage du département dont les images sont acquises à l'année N sont extraits de la BD TOPO® de l'IGN dans son état au mois de janvier de l'année N.

Les constructions remarquables qui doivent présenter un aspect non cisaillé sont extraites de la BD CARTO<sup>®</sup> de l'IGN par requête sur les éléments touristiques présentant un intérêt régional ou national.

#### <span id="page-9-0"></span>**4.1.2 Principales étapes de constitution de l'orthophotographie**

Les principales étapes de constitution de l'orthophotographie sont :

- l'acquisition de modèles numériques de terrain, par tout procédé envisageable au sens des filières indiquées dans le paragraphe précédent ;
- l'acquisition d'images, par prise de vues aériennes ;
- le calcul des paramètres photogrammétriques des images, par aérotriangulation ;
- l'égalisation radiométrique, par modélisation physique ;
- les retouches radiométriques, de manière interactive à l'aide d'outils infographiques ;
- l'orthorectification, par opérations photogrammétriques ;
- le mosaïquage, par calcul automatique de la ligne géométriquement optimale (diagramme de *Voronoï* construit sur les nadirs des sommets de la PVA) puis calcul automatique de la ligne la plus discrète visuellement, et enfin reprises interactives aboutissant à la ligne effective de mosaïquage ;
- le rehaussement final, à l'aide d'outils infographiques ;
- la recette du résultat ;
- la préparation des métadonnées et du conditionnement pour la livraison à l'archivage ;
- l'archivage.

L'IGN assure d'une part la cohérence des différentes spécifications entre elles, d'autre part la qualité des produits des trois premières étapes pour leur exploitation dans les chaînes aval de production de l'orthophotographie.

## <span id="page-9-1"></span>**4.2 Intégration de données externes obtenues par partenariat**

L'IGN peut intégrer dans ses programmes BD ORTHO<sup>®</sup> et ORTHO HR<sup>®</sup> des orthophotographies produites par des partenaires (collectivités).

L'IGN présente au partenaire potentiel les caractéristiques attendues d'une orthophotographie destinée à intégrer le produit BD ORTHO<sup>®</sup> ou ORTHO HR<sup>®</sup>. Reprenant les critères de la présente spécification, ces caractéristiques générales sont documentées.

Les éléments permettant d'apprécier la qualité d'une orthophotographie acquise par partenariat et destinée à être intégrée dans le produit BD ORTHO<sup>®</sup> ou ORTHO HR<sup>®</sup> sont demandés par l'IGN au partenaire, en plus des données et des métadonnées.

Les étapes de recette et d'intégration de l'orthophotographie du partenaire comme produit BD ORTHO<sup>®</sup> ou ORTHO HR<sup>®</sup> dépendent des caractéristiques des données et éléments reçus ; elles sont documentées dans une procédure spécifique.

# <span id="page-10-0"></span>**5. PARAMÈTRES DE QUALITÉ**

Ce chapitre décrit le niveau de qualité de la composante orthophotographique départementale.

Les critères de qualité considérés sont :

- l'exhaustivité de l'information géographique ;
- l'exactitude planimétrique ;
- les aspects radiométriques de l'ortho-image :
	- o la lisibilité de l'information géographique,
	- o la simplicité de la lisibilité de l'information géographique ;
- l'exactitude temporelle.

## <span id="page-10-1"></span>**5.1 Exhaustivité de l'information géographique**

#### <span id="page-10-2"></span>**5.1.1 Généralités**

L'exhaustivité de l'information géographique montrée par l'orthophotographie est tributaire d'une part des conditions de la prise de vues et d'autre part des erreurs et approximations du modèle numérique de terrain.

#### <span id="page-10-3"></span>**5.1.1.1 Conditions de la prise de vues**

Les caractéristiques de l'acquisition que sont la taille des images et la focale de la caméra, ainsi que les recouvrements intra-bande et inter-bande de la PVA, induisent un masquage modélisable de portions du terrain : le dévers (voir **[ANNEXE A](#page-15-0)**).

Les aléas de la prise de vues peuvent entraîner une lacune de la couverture ou le masquage de détails terrain.

#### <span id="page-10-4"></span>**5.1.1.2 Erreurs et approximations du modèle numérique de terrain**

Selon sa source, le MNT peut contenir des erreurs et approximations altimétriques qui entraînent au niveau de la ligne de mosaïquage des disparitions ou des duplications de détails du terrain.

#### <span id="page-10-5"></span>**5.1.2 Impact de la prise de vues : le dévers**

Le dévers (voir **[ANNEXE A](#page-15-0)**) occasionne le masquage d'une zone au sol par une forte élévation vue de biais, tels un ouvrage en sursol et donc non modélisé par le MNT ou des pentes du terrain supérieures à l'incidence du rayon perspectif (cas de falaises).

Le dévers est nul au nadir d'un sommet de la prise de vues, maximal aux alentours de la ligne de mosaïquage.

Le dévers maximal dans la mosaïque orthophotographique est exprimé par un pourcentage. Il s'agit du rapport entre une distance particulière (la plus grande distance qu'il est possible de trouver sur le terrain entre le nadir d'une image et le bord de la partie utilisée de cette image dans la mosaïque) et la hauteur de vol.

Le dévers maximal dans la mosaïque géométriquement optimale se déduit des conditions d'acquisition des images.

Cependant, le dévers maximal observé dans la mosaïque effective est légèrement plus important.

Le dévers maximal observable dans la BD ORTHO® ou dans l'ORTHO HR® est de 33% à 38%. Il est exceptionnel qu'il atteigne 40%.

#### <span id="page-11-0"></span>**5.1.3 Impact de la prise de vues : aléas**

En cas de lacune localisée de la prise de vues, l'information qui manque pour l'orthophotographie peut être exceptionnellement remplacée par celle de la prise de vues précédente. Sur la mer, les dalles sont complétées par une radiométrie blanche uniforme ou, si la zone est réduite, par la duplication de l'onde marine.

Sur les images, des détails géographiques peuvent être masqués par des phénomènes hors sol qui s'interposent entre le terrain et le capteur (véhicule terrestre, fumée, aéronef, nuage, givre, ...). Si ces détails ne peuvent pas être récupérés sur d'autres images de la prise de vues, ils ne sont pas remplacés par leurs homologues de la prise de vues précédente.

#### <span id="page-11-1"></span>**5.1.4 Impact du MNT : cas des réseaux**

Selon sa source et la précision associée, le MNT utilisé peut provoquer la suppression ou la duplication d'une partie du terrain et des objets topographiques le long de la ligne de mosaïquage. Typiquement, au niveau de la ligne de mosaïquage, une route peut s'élargir, se rétrécir ou apparaître « cisaillée ».

Dans la mesure du possible, il n'apparaît au niveau des lignes de mosaïquage effectives de l'orthophotographie :

- aucun cisaillement supérieur à 1,5 m des réseaux (voies ferrées, routes goudronnées) et des rives franches ;
- aucune portion de réseau (voies ferrées, routes goudronnées, cours d'eau) tronquée ou dédoublée de plus d'une largeur (de l'ordre d'une demi-chaussée pour les routes, d'une voie pour le réseau ferré et d'une demi-largeur pour les cours d'eau ;
- aucun pont, viaduc, barrage, aucune jetée maritime, cisaillés, tronqués ou dupliqués de plus de la moitié de leur largeur.

Dans certains cas il est parfois impossible de trouver un point de passage de la ligne de mosaïquage qui fasse disparaître les cisaillements.

#### <span id="page-11-2"></span>**5.1.5 Impact du MNT : cas des bâtiments**

Les zones de sursol présentes sur les images mais qui ne sont pas modélisées dans le MNT, comme les élévations du bâti, les ponts, les viaducs, ne sont pas correctement redressées par l'orthorectification, ce qui peut entraîner absence ou duplication de parties élevées.

Dans la mesure du possible, il n'apparaît au niveau des lignes de mosaïquage effectives de l'orthophotographie :

- aucun bâtiment remarquable (château, cathédrale, …) coupé par le mosaïquage ;
- aucun bâtiment cisaillé ou tronqué dans les zones urbaines (zones d'habitat supérieures à 5 km² déduites des bases de données vectorielles de l'IGN – voir paragraphe **[4.1.1.2 Bases](#page-8-4)  [de données vecteur utilisées](#page-8-4)**).

# <span id="page-12-0"></span>**5.2 Exactitude planimétrique**

L'exactitude planimétrique de l'orthophotographie est tributaire :

- de la précision du système géodésique utilisé ;
- de la précision géométrique de la mise en place des images ;
- de la qualité altimétrique du modèle numérique de terrain utilisé pour l'orthorectification ;
- de la taille des images et de la focale de la caméra ;
- des recouvrements intra-bande et inter-bande de la PVA ;
- du tracé de la ligne de mosaïquage.

L'exactitude planimétrique attendue de la BD ORTHO<sup>®</sup> ou de l'ORTHO HR<sup>®</sup> résulte de l'application de modèles sur la combinaison des valeurs attendues pour les paramètres listés ci-dessus.

Lorsque les valeurs effectives de ces paramètres ne s'écartent pas trop des valeurs attendues, l'exactitude planimétrique effective de la BD ORTHO<sup>®</sup> ou de l'ORTHO HR<sup>®</sup> peut être assimilée à la précision planimétrique attendue en théorie.

#### <span id="page-12-1"></span>**5.2.1 Exactitude planimétrique absolue**

L'exactitude planimétrique absolue s'applique aux objets qui sont au sol.

Elle est exprimée par une erreur moyenne quadratique (EMQ) qui résume les écarts rencontrés en continu sur la surface du sol du département (plutôt qu'en quelques points particuliers) et qui est calculée à partir des paramètres listés ci-dessus.

L'objectif pour la BD ORTHO® ou l'ORTHO HR®, lorsque les données sources le permettent, est une exactitude planimétrique absolue (exprimée en moyenne quadratique) meilleure que 0,8 m. Il est exceptionnel qu'elle dépasse 1 m.

#### <span id="page-12-2"></span>**5.2.2 Remarques sur la valeur annoncée de l'exactitude géométrique**

- a) La valeur d'exactitude géométrique annoncée ci-dessus peut en pratique être dépassée localement, puisque les erreurs moyennes quadratiques annoncées sont des valeurs moyennes.
- b) La modélisation du positionnement absolu des cas repris par procédé infographique n'est pas intégrée dans l'établissement des valeurs annoncées de l'exactitude géométrique.
- c) L'exactitude absolue est d'ordre métrique sur les zones pour lesquelles le système national de référence de coordonnées géographiques repose sur le système géodésique WGS84.

## <span id="page-13-0"></span>**5.3 Aspects radiométriques de l'ortho-image**

#### <span id="page-13-1"></span>**5.3.1 Lisibilité de l'information géographique**

- Les images aériennes qui entrent dans la fabrication de l'orthophotographie peuvent souffrir localement de défauts à l'acquisition qui déforment voire masquent l'information géographique :
	- flou local (poussière sur le capteur, givre sur le hublot, …) ;
	- artéfacts optiques ou électroniques (mirages, reflets, biais colorés, …) ;
	- interposition d'éléments non géographiques entre le terrain et le capteur (nuages, fumées, avions, …).
- Les images aériennes qui entrent dans la fabrication de l'orthophotographie peuvent souffrir localement de problèmes qui entravent la lisibilité de l'information géographique :
	- points chauds (paradoxalement, tous les objets du terrain sont bien éclairés et bien visibles mais il manque des ombres pour en souligner les contours, pour les détacher les uns des autres).
- La configuration de la prise de vues peut être telle que l'information géographique visible localement n'est pas l'information géographique attendue :
	- une réflexion spéculaire de la lumière solaire sur une surface d'eau dénote un albédo localement très élevé, au lieu de montrer ce dont cet albédo n'est qu'une caractéristique :
	- une coulée de pixels dénote le caractère abrupt d'un relief, au lieu de montrer ce qui le couvre.

Localisés, ces problèmes peuvent ne pas affecter de la même manière l'image du terrain sur des photographies en recouvrement. Dans ce cas, afin d'optimiser la lisibilité de l'information géographique, la ligne de mosaïquage effective est reprise de manière interactive, dans des limites de proximité avec la ligne de mosaïquage géométriquement optimale afin de ne pas trop dégrader les dévers ni l'exactitude planimétrique absolue de l'orthophotographie.

Ainsi, dans la mesure du possible, il n'apparaît au voisinage des lignes de mosaïquage de l'orthophotographie :

- aucun flou ou masque local sur l'information géographique ;
- aucun « point chaud » concernant les zones urbaines ;
- aucune réflexion spéculaire sur les surfaces d'eau de moyenne étendue (excepté donc les mers, les océans, les grands lacs, mais aussi les petites mares) ;
- aucune coulée de pixels sur un relief abrupt ;
- aucun nuage.

De même, les modèles numériques de terrain n'intégrant pas les formes des ouvrages d'art, ceux-ci sont orthorectifiés sur un relief indépendant, généralement vallonné, qui peut déformer et déplacer leur apparence. Ces cas (viaducs, barrages, …) sont éventuellement repris par procédé infographique.

Par ailleurs, la constitution de l'orthophotographie n'introduit ni flou artificiel qui nuit à la perception des limites des objets topographiques, ni duplication artificielle de texture qui dénature l'information géographique.

#### <span id="page-14-0"></span>**5.3.2 Simplicité de la lisibilité de l'information géographique**

L'information géographique doit être présente et doit être lisible ; ces conditions de base ne sont cependant pas suffisantes pour une mosaïque orthophotographique dont la gamme d'utilisation s'étend, des applications techniques, jusqu'à des usages de communication grand public.

En effet, pour un confort de lecture idéal, l'orthophotographie devrait présenter un aspect continu et homogène, comme si elle était un gigantesque cliché instantané du département.

Cependant, les variations dans les conditions d'acquisition de chacune des quelques milliers d'images impliquées dans un chantier départemental de BD ORTHO<sup>®</sup> ou d'ORTHO HR<sup>®</sup> sont telles que l'homogénéité d'apparence est rarement obtenue.

Les traitements spécifiques opérés sont les suivants :

- l'éclairement et la couleur de chaque cliché sont corrigés de manière automatique sur la base d'une modélisation physique de la configuration relative de l'ensoleillement et de la perspective de prise de vue ;
- l'ensemble des clichés du chantier départemental est ensuite homogénéisé en éclairement et en couleur, de manière automatique puis interactive ;
- la ligne de mosaïquage, d'épaisseur nulle, est tracée automatiquement dans la zone de recouvrement des images, autour de la ligne de mosaïquage géométriquement optimale, de manière à passer par les niveaux de radiométrie similaires des images et par les contrastes similaires trouvés dans chacune des images. Elle est reprise de manière interactive pour préserver la lisibilité de l'information et pour tenter, le cas échéant, de minimiser les effets de contraste visuel entre images voisines ;
- la mosaïque départementale résultante est globalement rehaussée en couleur et en dynamique afin d'obtenir un rendu naturel exploitant au mieux le spectre radiométrique ;
- la mosaïque départementale résultante est éventuellement soumise à une opération d' « accentuation de contours » afin d'ajouter une impression de « piqué » et de « netteté » globale.

Ces traitements sont opérés sans modifier la richesse du spectre radiométrique et sans créer de surfaces saturées d'une ampleur conséquente à l'échelle des objets du terrain.

Il est bien sûr impossible de corriger des images qui sont globalement floues, ou de donner un aspect homogène à des images acquises à des dates très différentes du fait notamment :

- de la différence des longueurs et des directions des ombres ;
- des différences de couleurs dans les éléments du paysage (évolution des cultures, des marées, des conditions atmosphériques) ;
- des différences de netteté dans les images acquises.

# <span id="page-14-1"></span>**5.4 Exactitude temporelle**

Les pixels qui constituent l'orthophotographie ont des dates d'acquisition différentes en fonction de la photographie d'où ils sont extraits. Les métadonnées fournies permettent d'avoir une information sur les différentes dates de prise de vues utilisées.

# <span id="page-15-0"></span>**ANNEXE A : OCCULTATIONS DUES AUX DÉVERS DE BATIMENTS ET AUTRES OBJETS DU SURSOL**

Chaque point de l'image est rectifié en fonction de l'altitude trouvée sur le MNT (Modèle Numérique de Terrain).

Cela signifie que tout objet dont le relief est différent du relief modélisé par le MNT n'est que partiellement redressé.

Dès lors, un bâtiment, par exemple, garde sur l'image le dévers (effet de perspective par rapport au sol) qu'il possédait sur le cliché aérien origine, ce qui se traduit par des zones occultées au sol. Lorsqu'un tel phénomène apparaît dans le produit BD ORTHO<sup>®</sup> ou ORTHO HR<sup>®</sup>, c'est le plus souvent parce que la zone concernée n'est visible sur aucun cliché de la prise de vues.

Dans le cas d'une rue, l'importance de la zone occultée dépend en outre de la direction de la façade du bâtiment par rapport au centre du cliché : si cette façade est orthogonale à la direction du centre du cliché, l'occultation est plus importante.

L'importance de cette occultation dépend des paramètres de prise de vues et de la hauteur du bâtiment, comme le montrent les illustrations ci-dessous :

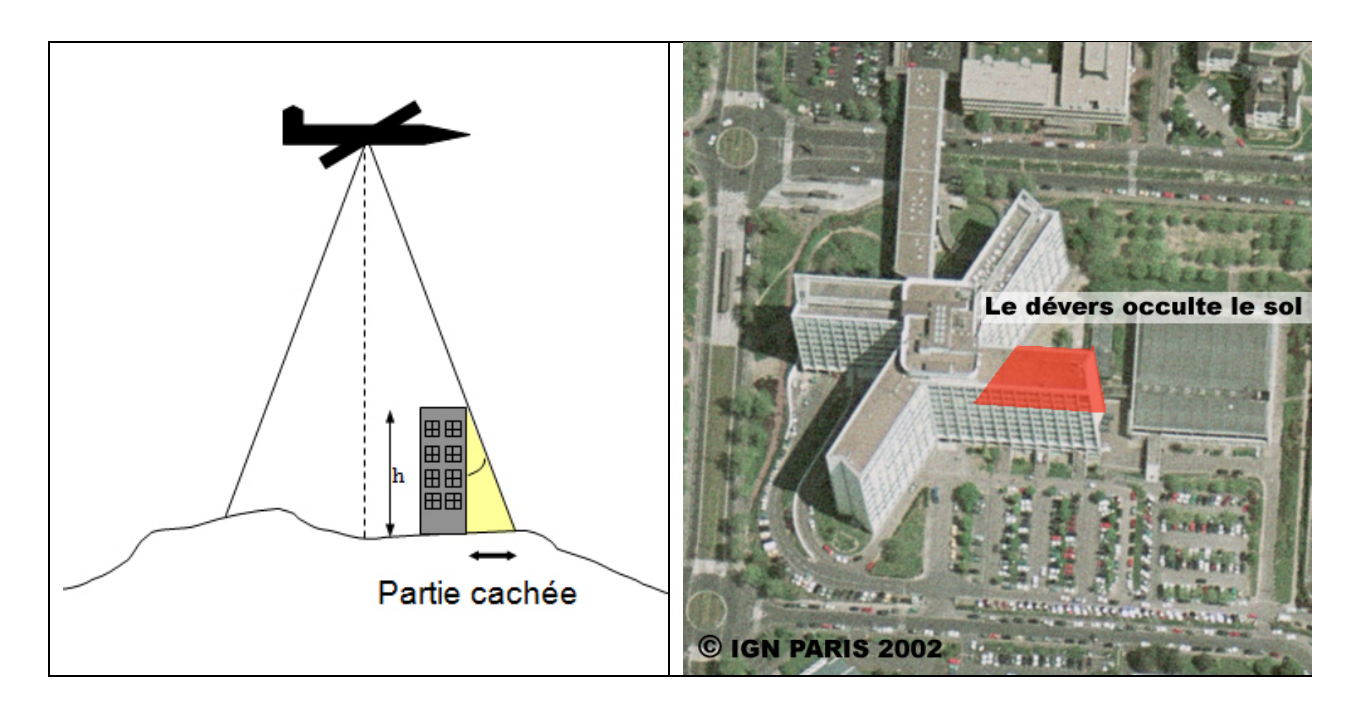

# <span id="page-16-0"></span>**ANNEXE B : GLOSSAIRE**

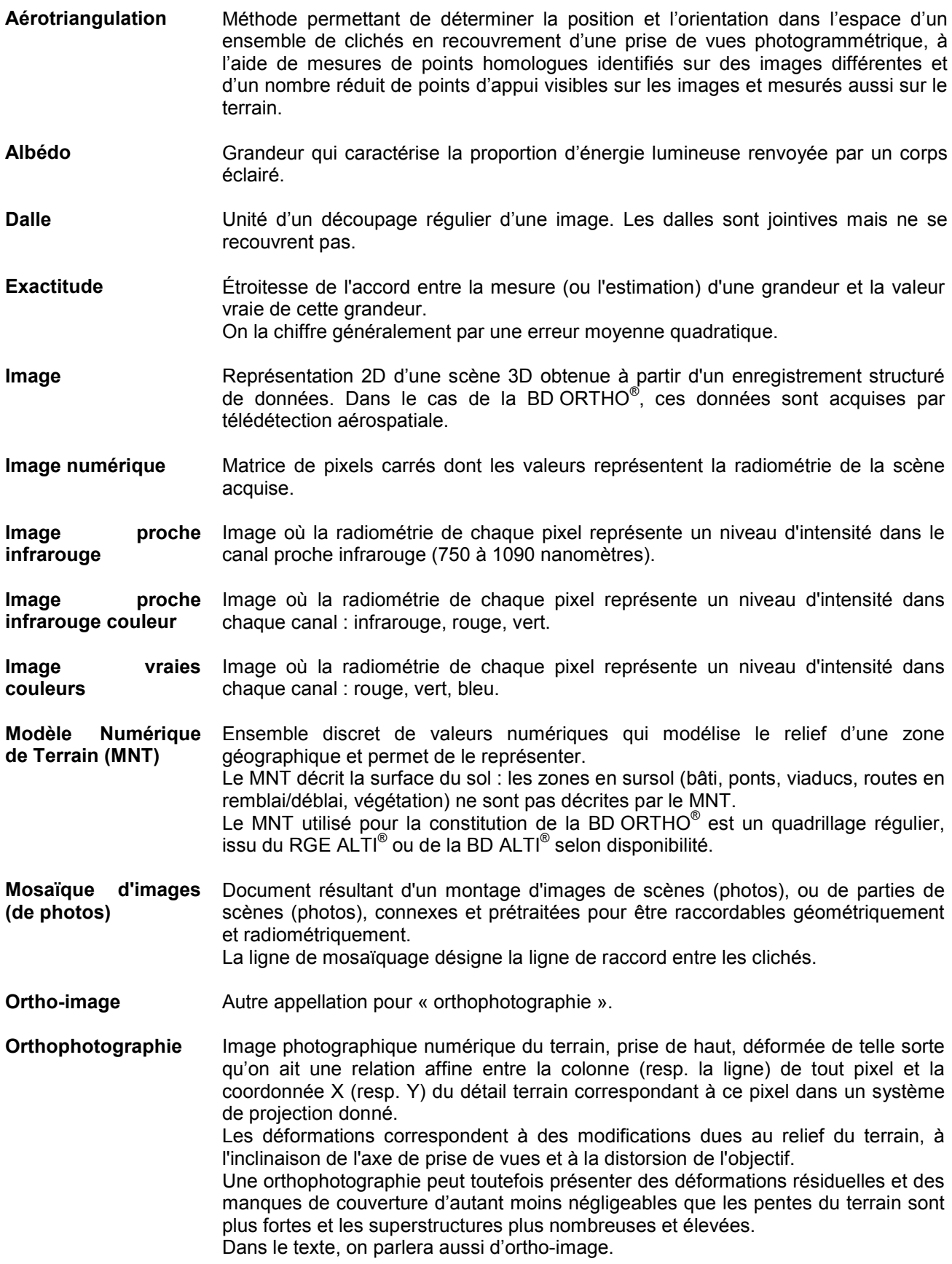

**Orthorectification** Application à une image de traitements destinés à la corriger des déformations dues au relief du terrain, à l'inclinaison de l'axe de prise de vue et à la distorsion de l'objectif.

**Photographie aérienne** Image aérienne numérique en couleurs ou fausses couleurs.

**Pixel** Plus petite surface homogène constitutive d'une image enregistrée, définie par les dimensions de la maille d'échantillonnage.

**Point chaud (hot spot)** Région dans l'alignement de l'appareil de prise de vues et du soleil. Aucune ombre n'y est visible, les rayons lumineux y sont réfléchis en direction du cliché de manière plus importante qu'ailleurs créant une zone localement plus lumineuse et très peu contrastée, donc pauvre en aides à la lecture de l'information.

- Point d'appui **Point correspondant à un détail physique bien identifié du terrain dont les** coordonnées sont connues dans un référentiel donné.
- **Radiométrie** On appelle « radiométrie » le contenu colorimétrique des images. Les images de l'orthophotographie se caractérisent par leur qualité géométrique et par leur qualité radiométrique. Les traitements radiométriques employés tendent à conserver au mieux l'énergie physique reçue par les capteurs (égalisation physique) ; des traitements complémentaires sont appliqués pour s'approcher au mieux du rendu des couleurs naturelles et limiter l'hétérogénéité liée aux conditions de prise de vues.